# **+ AUTODOC CLUB**

Slik bytter du luftfilter på en **SEAT Toledo III (5P2)** – veiledning

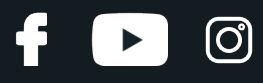

## **LIGNENDE VIDEOVEILEDNING**

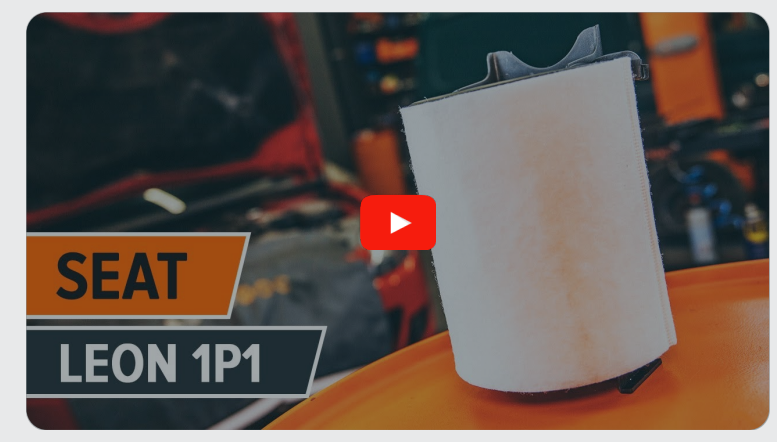

Denne videoen viser fremgangsmåten for bytte av en lignende bildel i en annen bil

# **Viktig!**

Denne fremgangsmåten for bytte kan brukes for: SEAT Toledo III (5P2) 1.6, SEAT Toledo III (5P2) 2.0 FSI

Trinnene kan variere litt, avhengig av designet på bilen.

Denne veiledningen ble laget på grunnlag av fremgangsmåten for bytte av en lignende bildel på en: SEAT Leon Hatchback (1P1) 2.0 FSI

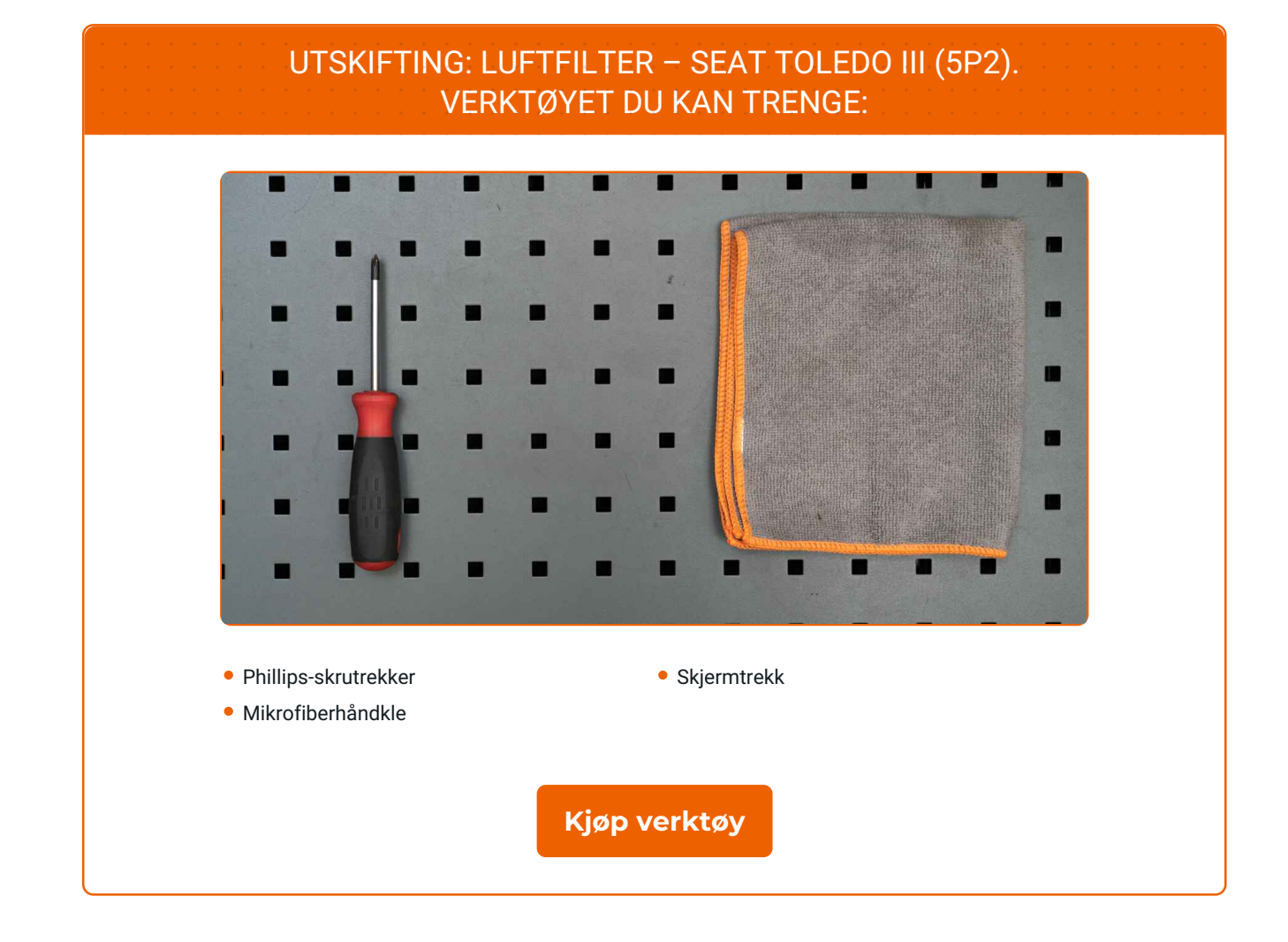

f

 $\odot$ 

 $\blacktriangleright$ 

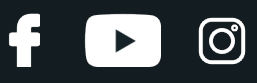

#### Utskifting: luftfilter – SEAT Toledo III (5P2). AUTODOCs eksperter anbefaler:

- Følg vilkårene, anbefalingene og kravene for delens drift angitt av produsenten.
- Merk: Alt arbeid på bilen SEAT Toledo III (5P2) må utføres med motoren koblet ut.

## **GJENNOMFØR UTSKIFTINGEN I FØLGENDE REKKEFØLGE:**

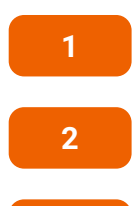

Åpne panseret.

Bruk et deksel for å beskytte skjermen for å unngå skader på lakken og plastdelene på bilen.

**3** Løsne festeskruene på luftfilterdekslet. Bruk en Philips-skrutrekker.

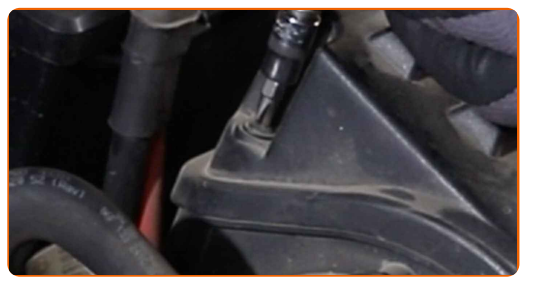

**4**

Ta av filterlokket.

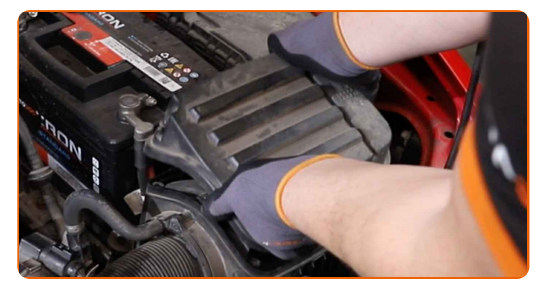

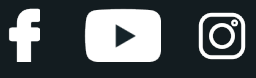

**5**

Skru løs festet til filterelementet. Bruk en Philips-skrutrekker.

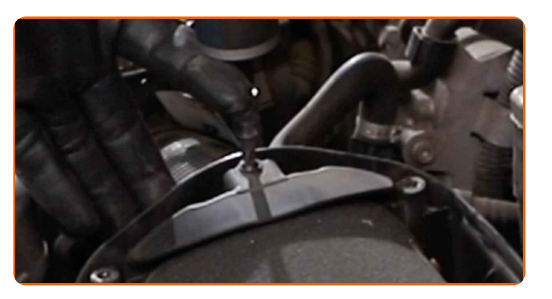

**6**

Fjern filterelementet fra filterhuset.

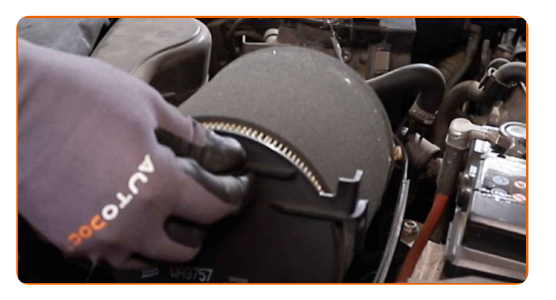

**7**

Dekk til slangen for luftinntaket med en mikrofiberklut for å forhindre at støv og smuss kommer seg inn i systemet.

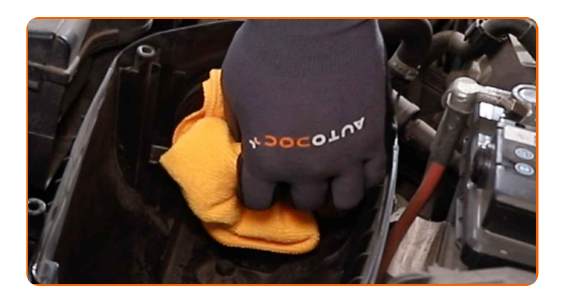

**8**

Rengjør luftfilterdekselet og huset.

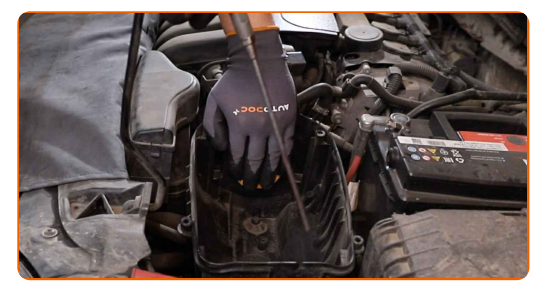

**9**

Fjern mikrofiberkluten fra luftinntaksslangen.

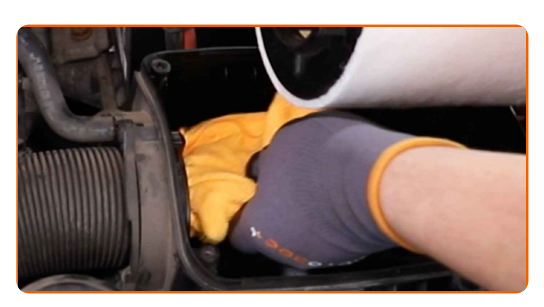

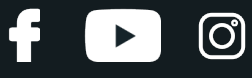

**10**

Sett inn et nytt filterelement i filterhuset.

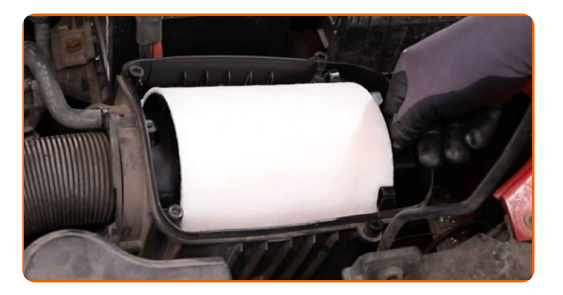

#### AUTODOC anbefaler:

- Obs! Bruk kvalitetsfilter SEAT Toledo III (5P2).
- Pass på at ikke støv og smuss trenger seg inn i luftfilterhuset under montering.
- **11**

Skru inn festet til filterelementet. Bruk en Philips-skrutrekker.

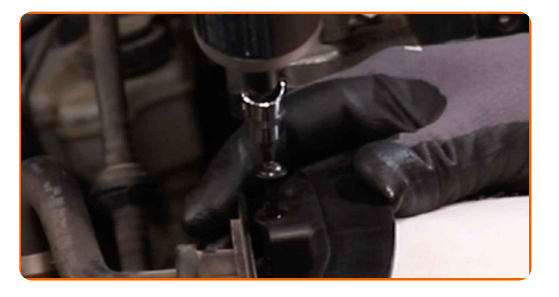

**12**

Sett på luftfilterdekselet igjen. Fest det.

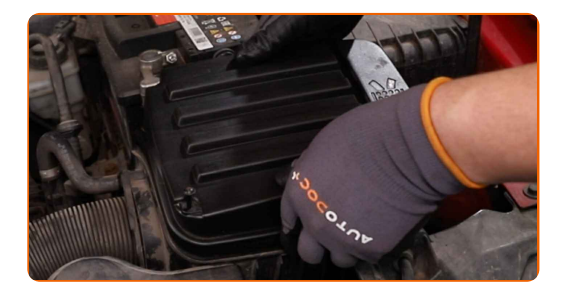

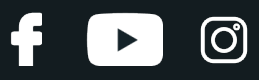

### AUTODOC anbefaler:

- Forsiktig! Ikke bruk for mye kraft ved monteringen. Det kan skade festene til bilen. SEAT Toledo III (5P2)
- **13**

Skru festeskruene på luftfilterdekslet. Bruk en Philips-skrutrekker.

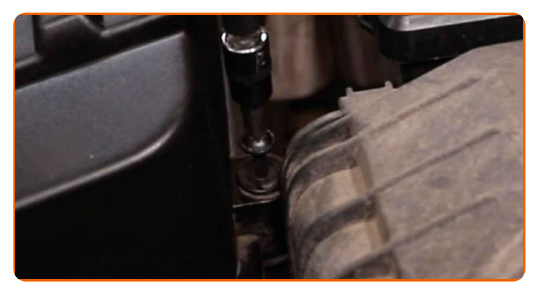

**14 15**

Fjern beskyttelsestrekket fra skjermen.

Lukk panseret.

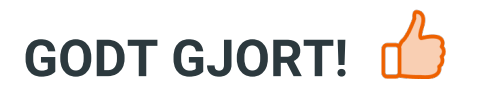

**SE FLERE [VEILEDNINGER](https://club.autodoc.co.no/manuals/seat/toledo/toledo-iii-5p2?utm_source=club.autodoc.co.no&utm_medium=referral&utm_campaign=vote_PDF&utm_term=no)**

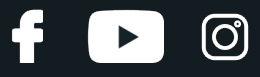

## **AUTODOC — TOPP KVALITET OG RIMELIGE BILDELER PÅ NETTET**

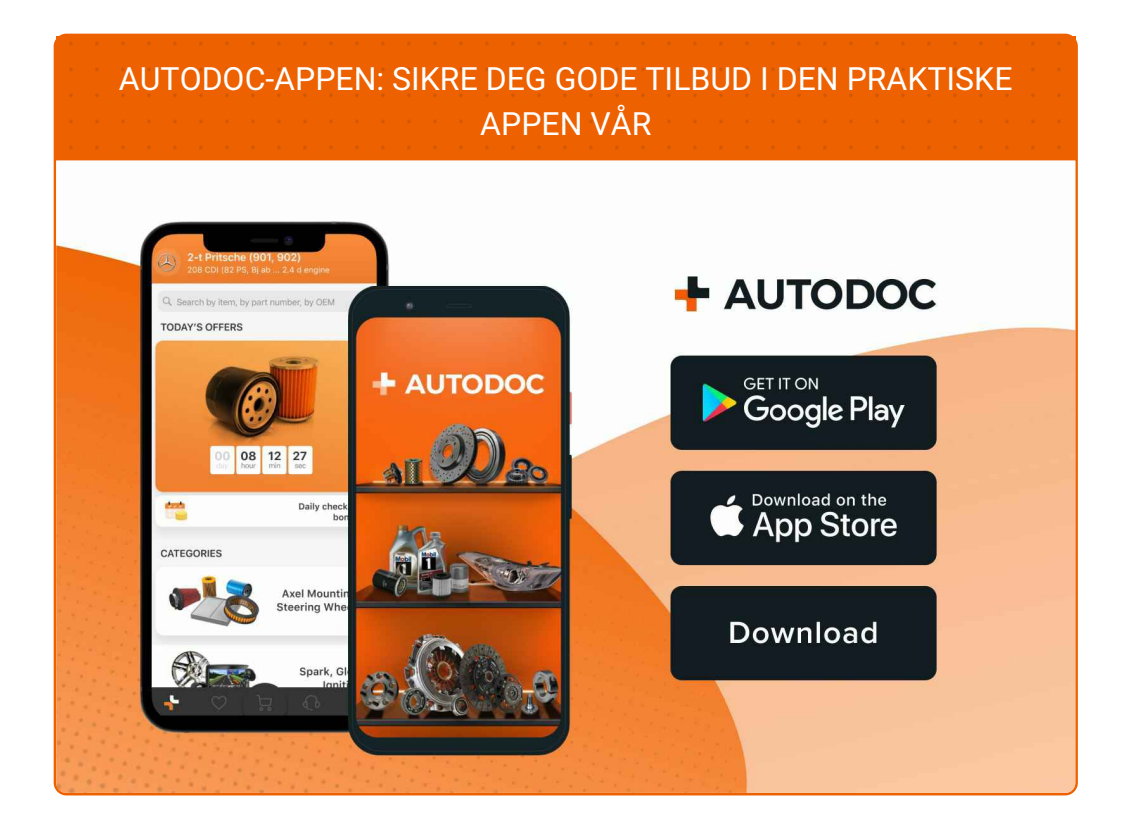

#### **ET STORT UTVALG AV [RESERVEDELER](https://www.autodoc.co.no?utm_source=pdf) TIL BILEN DIN**

#### **[LUFTFILTER:](https://www.autodoc.co.no/reservedeler/luftfilter-10360?utm_source=pdf) ET STORT UTVALG**

## **ANSVARSFRASKRIVELSE:**

Dokumentet inneholder kun generelle anbefalinger som kan være til hjelp ved reparasjoner eller utskiftninger. AUTODOC er ikke ansvarlig for tap, personskader, skader på eiendom som oppstår under reparasjonen eller utskiftningen på grunn av feilaktig bruk eller feiltolking av de opplysningene som er stilt til rådighet.

AUTODOC er ikke ansvarlig for noen mulige feil og usikkerheter i denne veiledningen. Opplysningene er kun stilt til rådighet som informasjon og kan ikke erstatte veiledninger fra en spesialist.

AUTODOC er ikke ansvarlig for feil eller farlig bruk av apparater, verktøy eller bildeler. AUTODOC anbefaler sterkt å være forsiktig og følge sikkerhetsreglene ved gjennomføring av reparasjon eller utskiftning. Husk: Bruk av bildeler av mindreverdig kvalitet garanterer ikke at du oppnår riktig nivå av trafikksikkerhet.

© Copyright 2023 – Alt innhold, særlig tekster, fotografier og grafikker er beskyttet av opphavsrett. Alle rettigheter, inkludert mangfoldiggjørelse, kunngjøring, bearbeiding og oversettelse forbeholdes AUTODOC SE.